## <span id="page-0-0"></span>Acrobat Reader

## Acrobat Reader

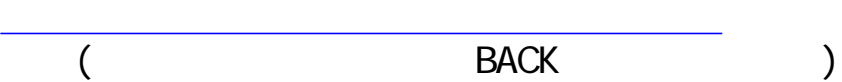

[.簡単な使い方を知りたい方はココをクリック](#page-1-0)

Acrobat Reader

<span id="page-1-1"></span><span id="page-1-0"></span>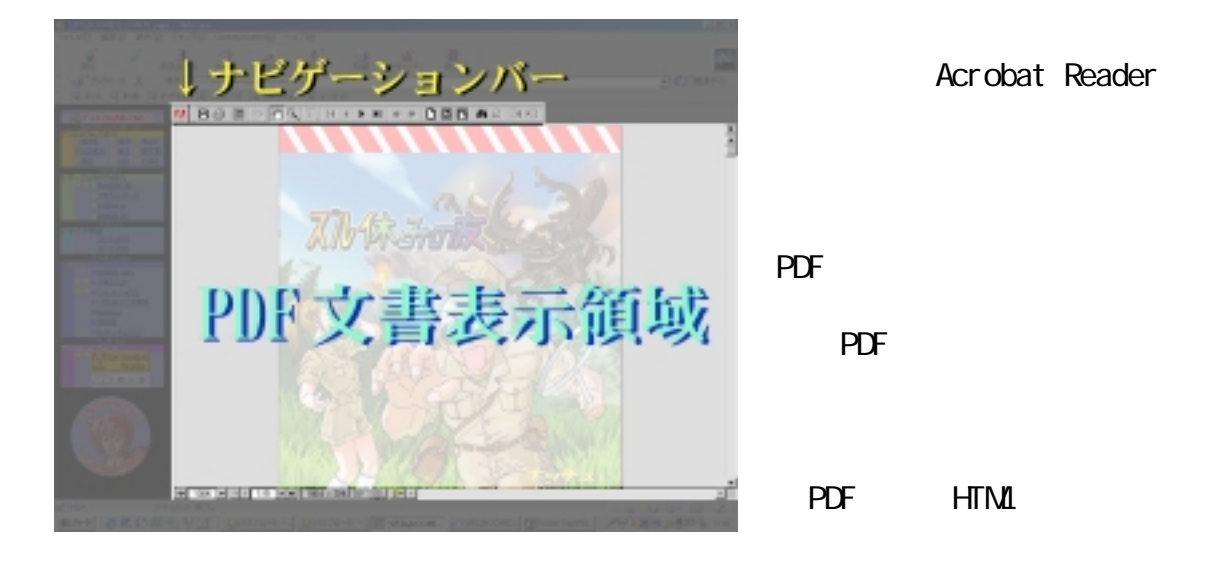

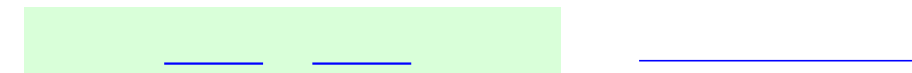

(Acrobat 4J)

<span id="page-2-1"></span><span id="page-2-0"></span>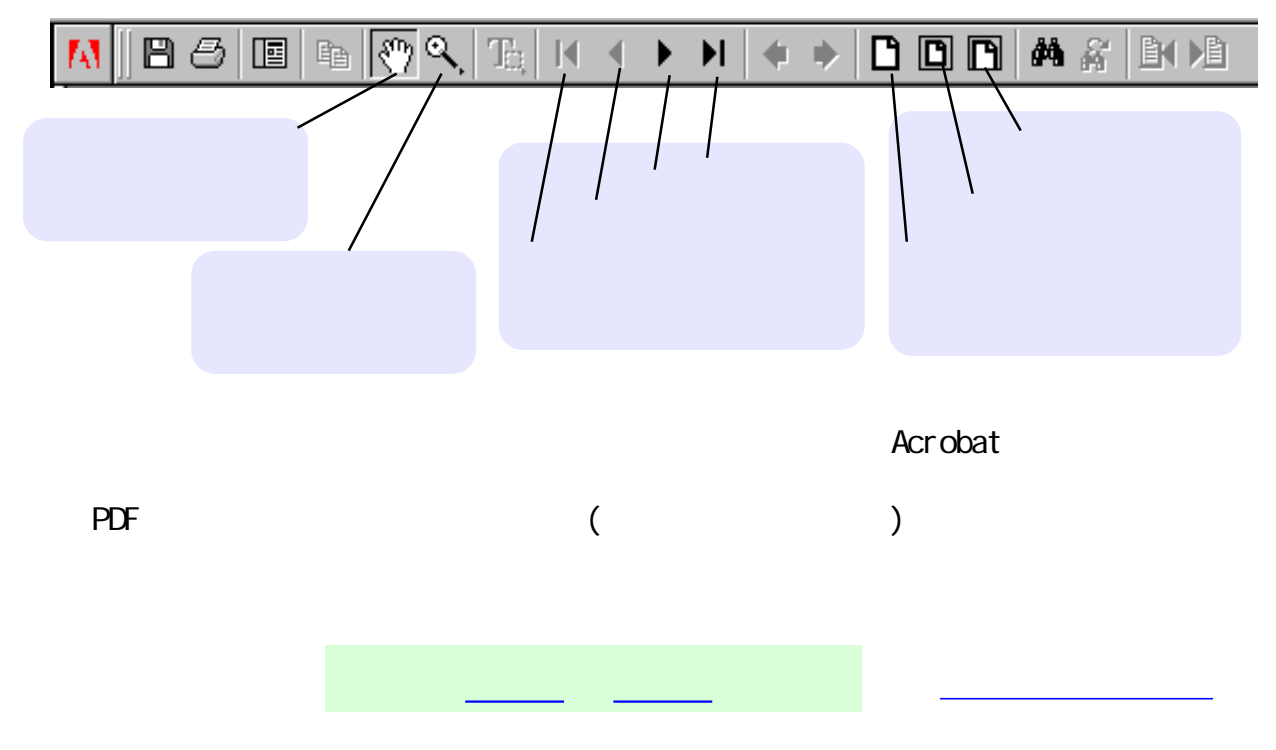

<span id="page-3-1"></span><span id="page-3-0"></span>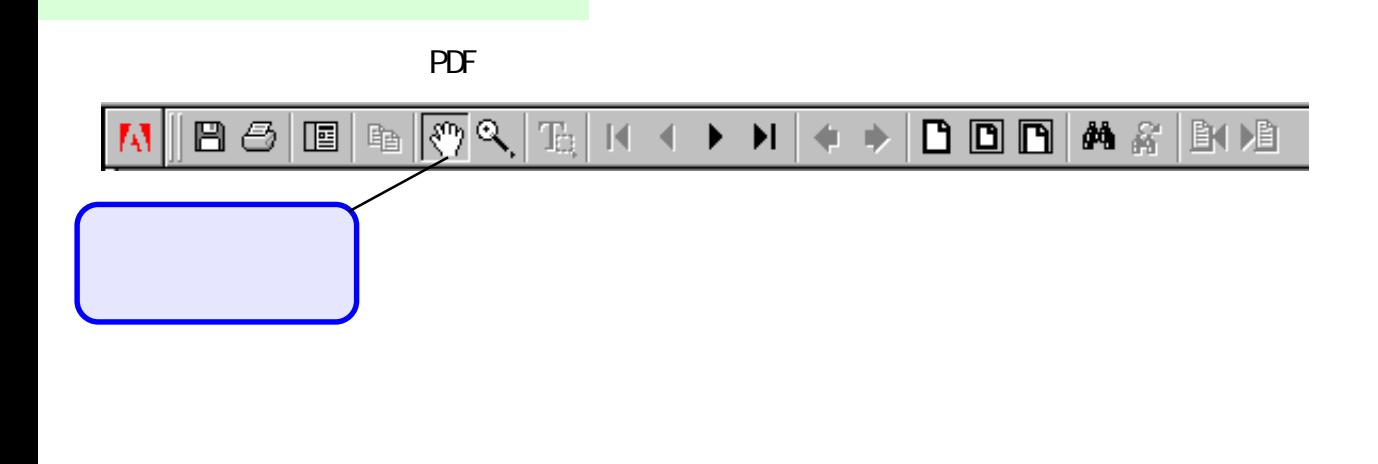

 手のひらがPDF文書をつまんで、マウスの動きに合わせて動きます。  $($ 

へんじゃくりょうか。)

[前へ](#page-2-1) [次へ](#page-4-0) [もとの画面へもどる](http://www2r.biglobe.ne.jp/~TSUKI/acrobat_tutorial.html#pdf)

<span id="page-4-0"></span>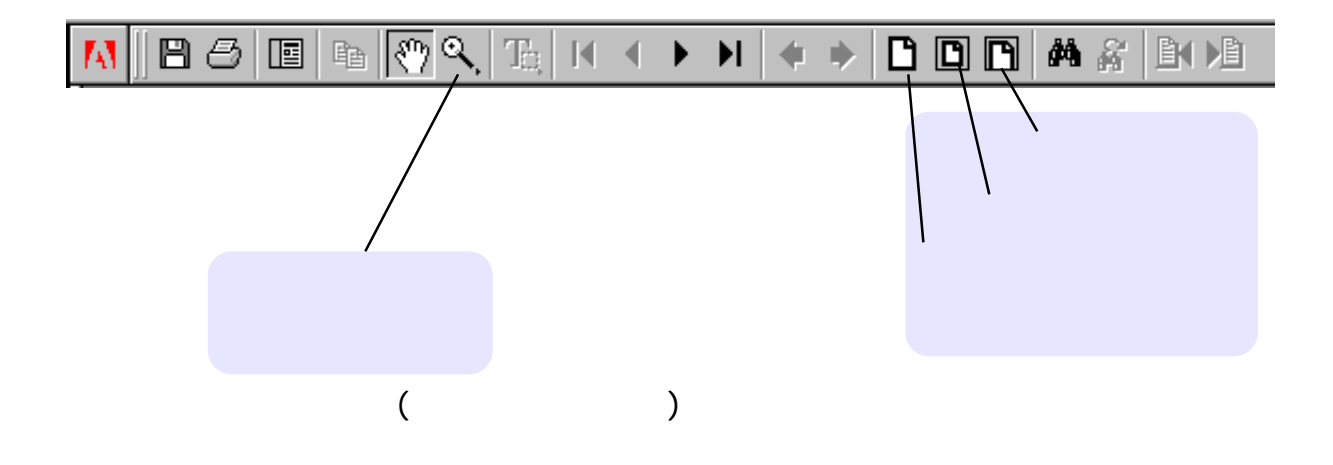

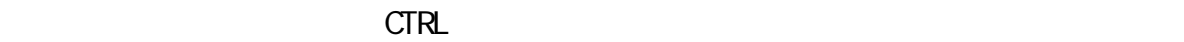

 $\overline{PDF}$ 

<span id="page-5-0"></span>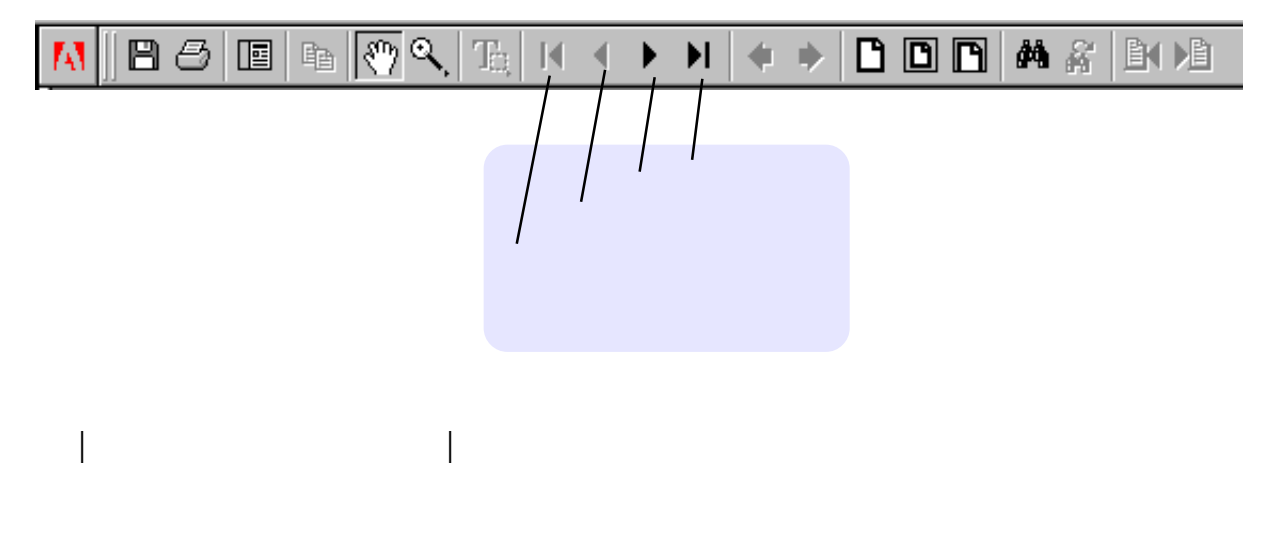

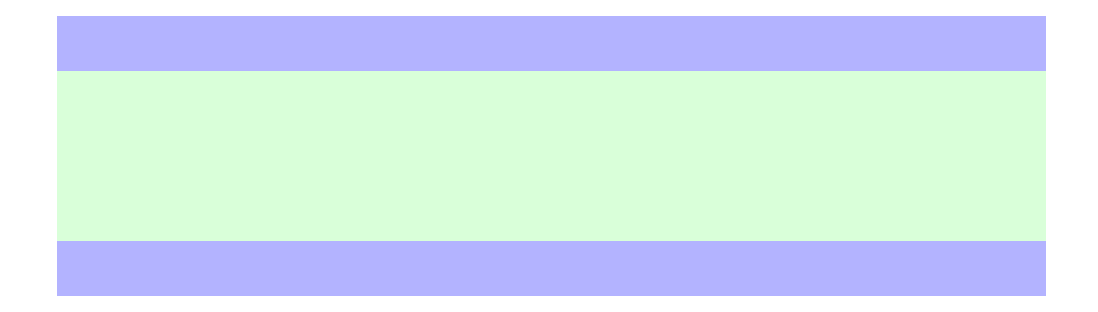

Adobe Acrobat Reader

## **2 TSUKINAMICOMICS** COMICS/ dr\_kitsch@muf.biglobe.ne.jp

[http://www2r.biglobe.ne.jp/~TSUKI/](http://www2r.biglobe.ne.jp/~TSUKI/index.html)

<u>もとのことには、それには、それには、</u>

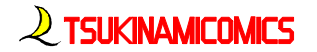

**2** TSUKINAMICOMICS All Rights Reserved. 1983-1999(C)TSUKINAMICOMICS